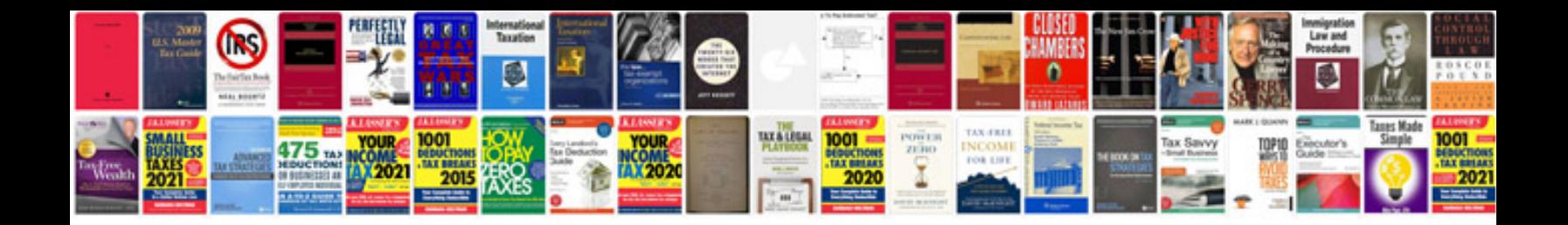

**Pipeline design manual**

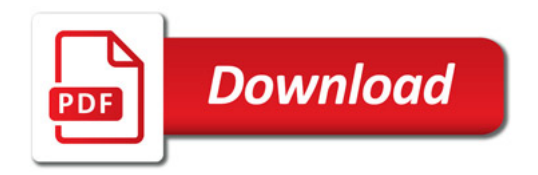

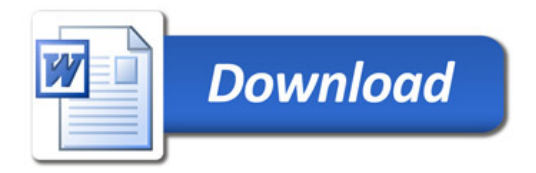